## Maliyet Üzerinden Fiyatlandırma (COST)

Maliyetlendirme çıkış fişlerine maliyet atama işlemidir. Maliyetlendirme işlemi, Toplu İşlemler program bölümünde İşlemler-Maliyetlendirme başlığı altında yer alan Maliyet Üzerinden Fiyatlandırma (Cost) seçeneği ile yapılır.

Maliyetlendirme (Cost) sistemi giriş ve çıkış fişlerinin ambar bazında belirlenen stok değerleme yöntemi üzerinden yeniden maliyetlendirilmesinde kullanılır. Özet ve ayrıntılı maliyet analizi raporları ile envanter raporunun doğru ve sağlıklı alınması için, rapor alınmadan önce maliyetlendirme işleminin yapılması gerekir.

Maliyetlendirme işleminin hangi maliyet yöntemi üzerinden yapılacağı, Stok çalışma bilgileri seçeneği ile belirlenir. Burada belirlenen yöntem üzerinden maliyetlendirmenin hangi koşullara uygun fişleri kapsayacağı ise Maliyetlendirme penceresinde filtre satırlarında belirlenir. Maliyetlendirme filtre seçenekleri şunlardır:

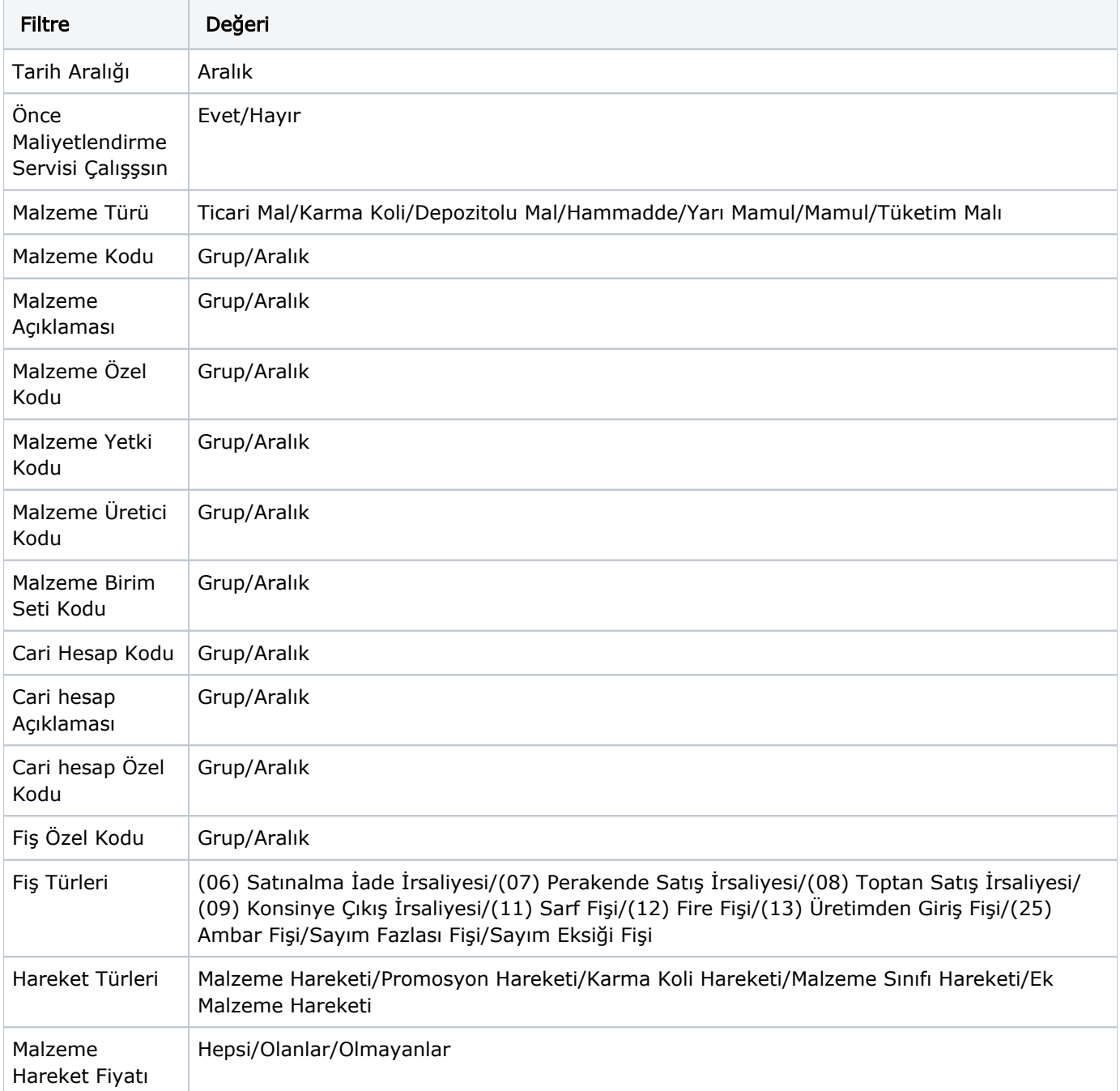

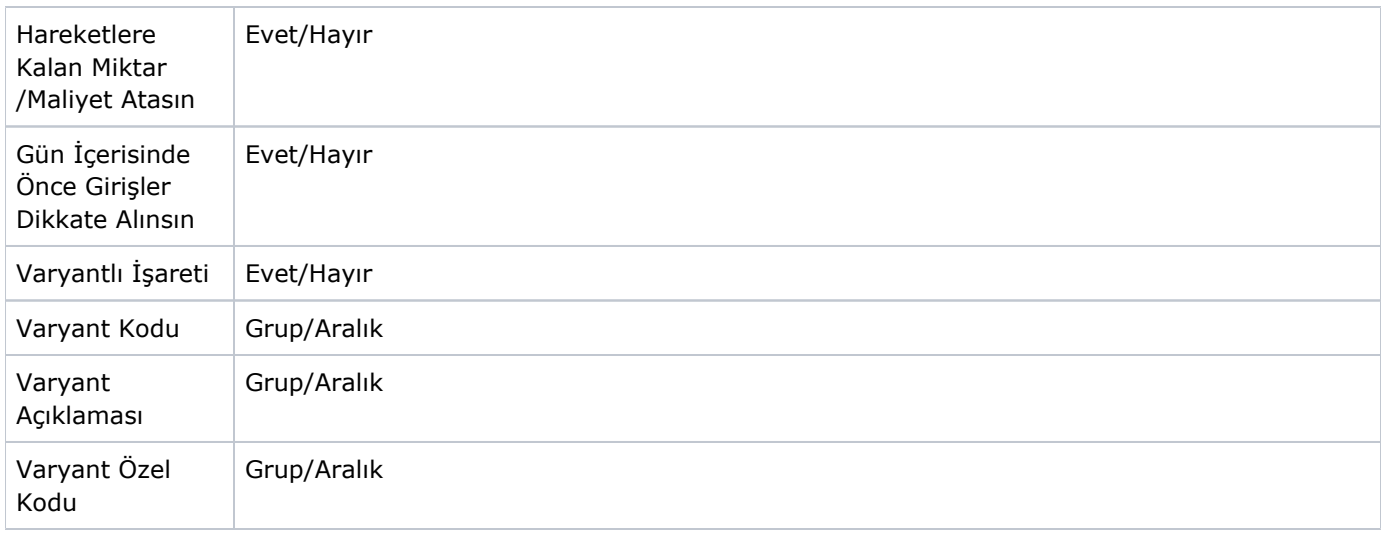

 Tarih Aralığı: Bu filtre satırında maliyetlendirme işleminin hangi tarihler arasındaki fişler için yapılacağı belirlenir. Başlangıç ve bitiş tarih aralığı verilerek filtreleme yapılır.

Malzeme Kodu: Maliyetlendirme işleminin yapılacağı malzeme ya da malzemelerin belirlendiği satırdır. Grup ya da aralık tanım filtrelerinden biri kullanılır ve hangi malzemelere ait fişlerin maliyetlendirmede dikkate alınacağı belirlenir.

Malzeme Açıklaması: Maliyetlendirme işleminin yapılacağı malzeme ya da malzemelerin belirlendiği satırdır. Grup ya da aralık tanım filtrelerinden biri kullanılır ve hangi malzemelere ait fişlerin maliyetlendirmede dikkate alınacağı belirlenir.

Malzeme Özel Kodu : Malzeme kartında verilen özel koda göre filtreleme yapılan satırdır. Grup ya da aralık tanımı yapılarak belirlenen özel koda sahip stoklara ait fişlerin maliyetlendirmede dikkate alınması sağlanır.

Malzeme Yetki Kodu: Malzemelerin yetki koduna göre filtrelendiği seçenektir. Grup ya da aralık tanımı yapılarak koşul belirlenir.

Malzeme Üretici Kodu: Maliyetlendirme yapılacak malzemelerin üretici koduna göre belirlendiği seçenektir. Grup ya da aralık tanımı yapılarak koşul belirlenir.

Malzeme Birim Seti Kodu: Maliyetlendirme yapılacak malzemelerin birim setlerine göre filtrelendiği seçenektir. Grup ya da aralık tanımı yapılarak istenen koşul belirlenir.

Cari Hesap Kodu: Maliyetlendirmede dikkate alınacak fişler cari hesap koduna göre filtrelenebilir. Grup ya da aralık tanım filtrelerinden biri ile istenen koşul belirlenir.

Cari Hesap Özel Kodu: Cari hesap kartında verilen özel koda göre filtreleme yapılır ve belirlenen özel koda sahip cari hesaplara ait işlemlerin maliyetlendirme işleminde dikkate alınması sağlanır.

Fiş Özel Kodu: Fiş geneline ait özel koda göre filtreleme yapılarak yalnızca belirlenen fişlerin maliyetlendirmede dikkate alınması sağlanır.

Fiş Türleri: Bu filtre satırında, maliyetlendirme işleminin yapılacağı fiş türleri belirlenir. Maliyetlendirme yapılan fiş türleri şunlardır; Satınalma iade irsaliyesi, Perakende satış irsaliyesi, Toptan satış irsaliyesi, Konsinye çıkış irsaliyesi, Sarf fişi ve Fire fişi.

Programda öndeğer olarak tüm fiş türleri seçilidir ve maliyetlendirme işleminde dikkate alınır. Maliyetlendirmenin yapılmayacağı fiş türünün yanındaki işaret ara tuşu ile kaldırılır.

Hareket Türleri: Hareket türlerine göre maliyetlendirme yapılacak malzemelerin filtrelendiği seçenektir.

Malzeme hareket fiyatı: Malzeme hareket fiyatı filtre satırı; hepsi, olanlar ve olmayanlar olmak üzere üç seçeneklidir. Olanlar seçimi yapıldığında daha önce hesaplanmış olan tüm maliyetler yok sayılarak yeniden maliyet hesaplanır. Olmayanlar seçiminde birim maliyeti daha önce hesaplanmış olan stoklar için maliyetlendirme yapılmaz. Yalnızca malzeme hareket satırı boş olan satırlar maliyetlendirilir. Hepsi seçiminde ise daha önce maliyetlendirilmiş bile olsa tüm işlemler maliyetlendirmede dikkate alınır. Maliyetlendirmenin hangi tarihler arasında, hangi stoklara ya da cari hesaplara ait fiş türleri ile yapılacağının belirlenmesinden sonra maliyetlendirme işlemi başlatılır. Stok çalışma bilgilerinde belirlenen maliyet türü üzerinden giriş ve çıkış fişleri maliyetlendirilir.

## Maliyetlendirmede dikkat edilmesi gerekli noktalar

Maliyetlendirme, Stok çalışma bilgilerinde belirlenen maliyet türü üzerinden yapılır. Maliyetlendirme alım, müstahsil, üretimden giriş, sair giriş ve konsinye giriş dışındaki tüm işlemlere yansır.

Cost'ta alım iade irsaliyeleri birer çıkış hareketi şeklinde görünür. Ancak maliyet hesabı sırasında (-giriş) şeklinde işlem görürler. COST, bir alım iade fişine rastladığı zaman onu bir çıkış işlemi gibi algılar ve o ana kadar yapılan tüm giriş-çıkış işlemlerini tarayarak bir birim maliyet fiyatı atar. Alım iade hareketlerini oluşturan fişler seçilmeden COST çalıştırıldığında maliyet analizi raporunda bu hareketler fişteki birim fiyatlarıyla yer alır.

COST programı çalıştırıldıktan sonra maliyet analizi raporu alındığında o malzemeye ait tutar ve maliyet kolonlarının birbirine eşit olduğu görülecektir. Bunun nedeni COST çalıştırıldıktan sonra çıkış fişlerindeki birim fiyat ve çıkış tutarı bilgilerinin değişmesi sonucunda birim fiyatın ambar bazındaki birim maliyete eşitlenmiş olmasıdır. Ancak ambar fişleri seçilmeden COST programı çalıştırılırsa bu sonuç alınmaz. Çünkü maliyet analizi raporunda çıkış maliyeti hesaplanırken ambar fişindeki birim fiyat dikkate alınır. Oysa COST o fişin çıkış yapıldığı ambardaki birim maliyeti dikkate alır. Bu yüzden sağlıklı bir maliyet sistemi kullanabilmek için ambar fişleri mutlaka COST ile maliyetlendirilmelidir.

FIFO maliyet yöntemi seçilerek COST programı çalıştırıldığında bir çıkış hareketi birden fazla giriş hareketi ile maliyetlendiriliyorsa, maliyet analizi raporunda bu çıkış hareketi birden fazla satır halinde gözükecektir. Çünkü FIFO'ya göre her satır farklı birim fiyatlarla maliyetlendirilmiştir.

COST FIFO'ya göre maliyetlendirme yaptığında tüm satırların ortalamasını alır ve çıkış fişine tek bir birim maliyet atar. Bu durumda maliyet analizi raporunda aynı çıkışa ait bazı satırlarda kar, bazılarına ise zarar görünebilir. Ancak o çıkışa ait satırlar toplandığında karın zararı götürdüğü görülür. Böylece o fiş satırına ait çıkış tutarı ve maliyet kolonları toplamı birbirine eşitlenir.